# Porting Applications from RTX to RTX64 USER GUIDE

**IntervalZero** 

**RTX RTX**64 Copyright © 1996-2021 by IntervalZero, Inc. All rights reserved.

No part of this document may be reproduced or transmitted in any form or by any means, graphic, electronic, or mechanical, including photocopying, and recording or by any information storage or retrieval system without the prior written permission of IntervalZero, Inc. unless such copying is expressly permitted by federal copyright law.

While every effort has been made to ensure the accuracy and completeness of all information in this document, IntervalZero, Inc. assumes no liability to any party for any loss or damage caused by errors or omissions or by statements of any kind in this document, its updates, supplements, or special editions, whether such errors, omissions, or statements result from negligence, accident, or any other cause. IntervalZero, Inc. further assumes no liability arising out of the application or use of any product or system described herein; nor any liability for incidental or consequential damages arising from the use of this document. IntervalZero, Inc. disclaims all warranties regarding the information contained herein, whether expressed, implied or statutory, including implied warranties of merchantability or fitness for a particular purpose.

IntervalZero, Inc. reserves the right to make changes to this document or to the products described herein without further notice.

Microsoft, MS, and Win64 are registered trademarks and Windows 10 is a trademark of Microsoft Corporation.

All other companies and product names may be trademarks or registered trademarks of their respective holders.

Porting Applications from RTX to RTX64 IZ-DOC-X64-0251-R1

## **IntervalZero**

400 Fifth Avenue Fourth Floor Waltham, MA 02451 Phone: 781-996-4481 [www.intervalzero.com](http://www.intervalzero.com/)

# **Contents**

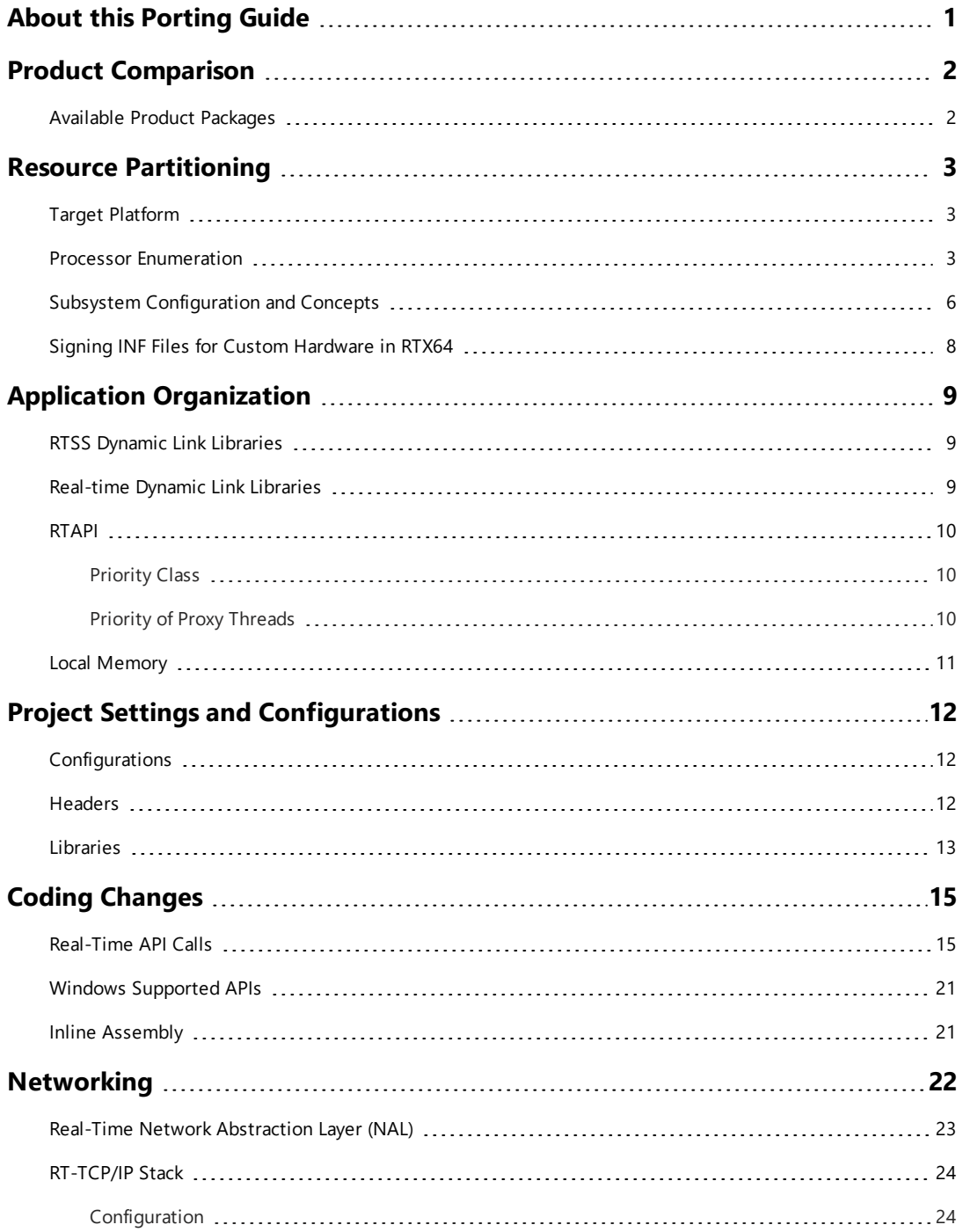

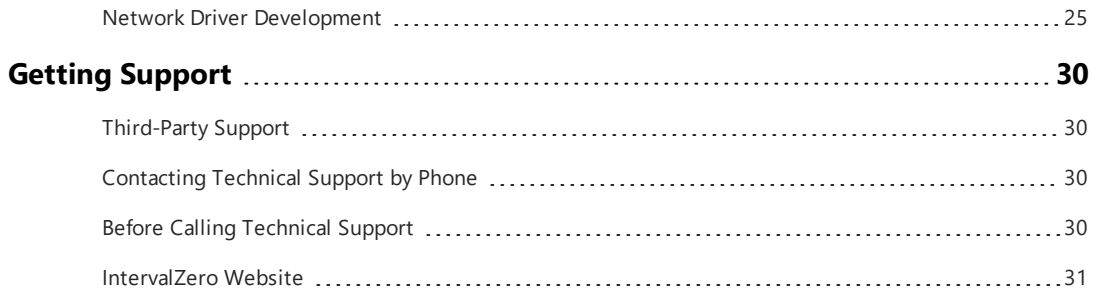

## <span id="page-4-0"></span>About this Porting Guide

This document describes the steps required to port an existing RTX application to RTX64. The objective of this document is to not only walk you through the steps, but to highlight system differences between the two products and point out commonly-encountered issues that might arise during the migration.

This document contains active links to the IntervalZero website and product documentation. Therefore, an Internet connection and an installation of RTX64 are required in order to take full advantage of this guide.

**NOTE:** For information on porting from earlier RTX64 versions to RTX64 4.x, see the user guide *Porting from RTX64 3.x to 4.x*.

**IMPORTANT!** RTX will be out of support as of late March 2021.

# <span id="page-5-0"></span>Product Comparison 1

The RTX Subsystem is built as a set of 32-bit binaries. As a result, it cannot be used with a 64-bit Windows operating system. The RTX64 Subsystem has been architected and rebuilt as a set of 64 bit binaries, which allows for the RTX64 Subsystem to run on a 64-bit Windows operating system; taking full advantage of 64-bit optimizations and features. Because of this, functionality that existed in RTX may not currently exist in RTX64, or it may have been re-architected. Some shared functionality may behave differently in RTX and RTX64.

You can view a comparison document online at [http://www.intervalzero.com/technical](http://www.intervalzero.com/technical-support/guides-and-minitutorials/)[support/guides-and-minitutorials/](http://www.intervalzero.com/technical-support/guides-and-minitutorials/) that provides a comparison of RTX and RTX64. It should help you to determine whether the functionality you use in your RTX application(s) is available in RTX64.

# <span id="page-5-1"></span>Available Product Packages

RTX and RTX64 are available in different product packages/installs:

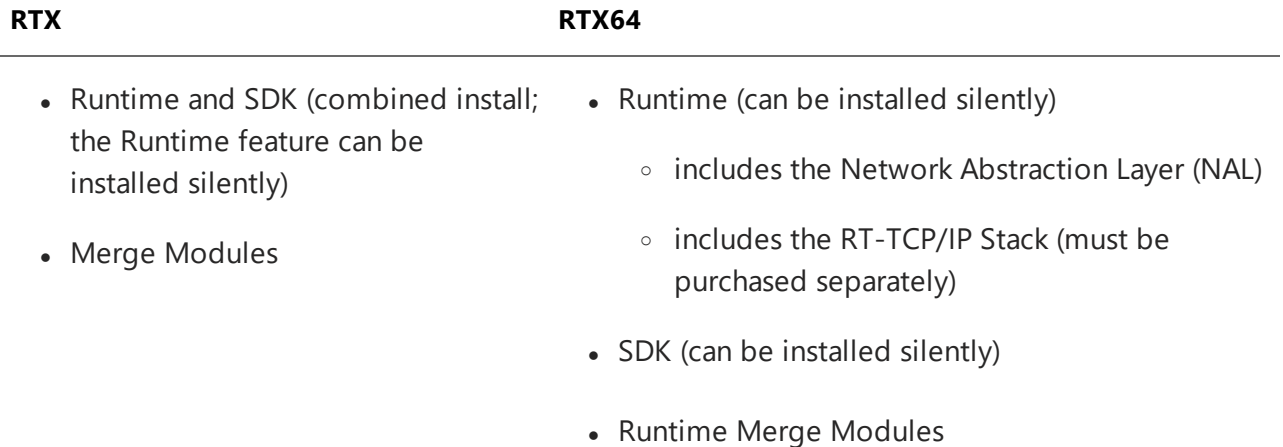

# <span id="page-6-0"></span>Resource Partitioning 2

# <span id="page-6-1"></span>Target Platform

RTX64 and the latest version of RTX do not support the concept of a shared configuration. RTX64 and RTX 2016 require systems with at least two logical processors/cores, having one core dedicated to RTSS. RTX versions prior to RTX 2016 support shared configurations and can be installed on uni-processor systems.

The total number of processors supported on a system:

- RTX 32 (up to 31 for RTSS)
- RTX64 64 (up to 63 for RTSS)

RTX64 does not have the limitation regarding clustered systems. In the RTX product, a system with more than eight cores is considered to be in clustered mode. During processor partitioning, at most four processors can be assigned to Windows. This limitation does not exist in RTX64, where you can assign as many processors as you want to Windows.

## <span id="page-6-2"></span>Processor Enumeration

The enumeration of processors is different between 32-bit and 64-bit Windows operating systems. This is important: if you share cache between Windows and RTSS processors, you can introduce latency into your RTSS application.

On a 32-bit Windows OS with multiple cores, the cores are enumerated beginning with the first core from each physical processor. For example, if you have 8 logical cores—3 cores dedicated to Windows and 5 to RTSS:

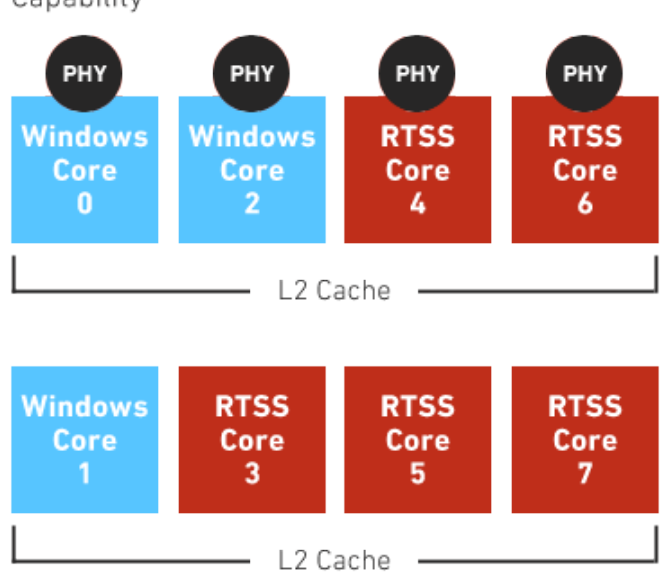

Two Quad-Core without Hyper-Threading Capability

### If hyper-threading is enabled, processors are enumerated as follows:

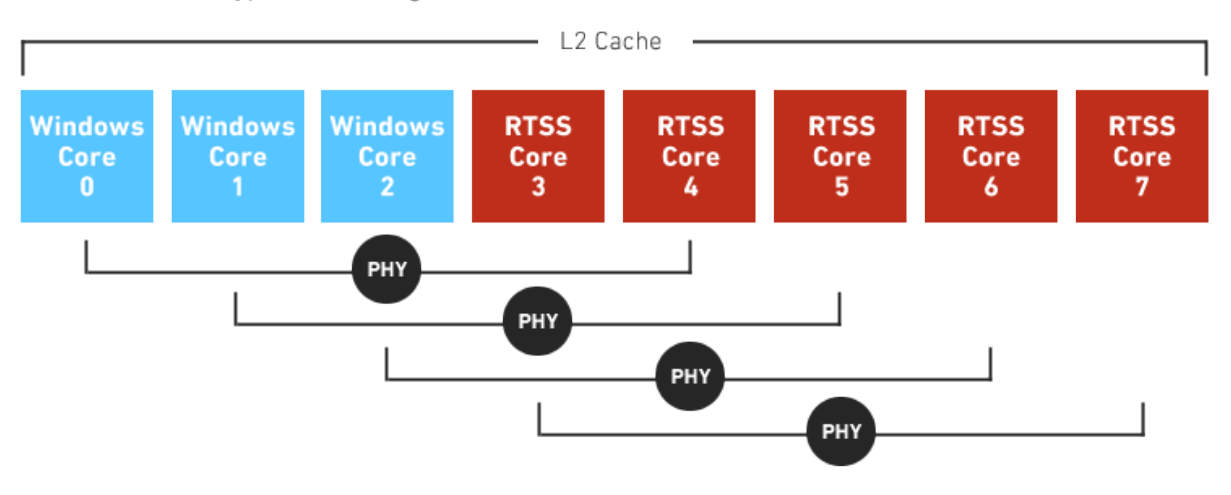

Quad-Core with Hyper-Threading Enabled

On a 64-bit Windows OS with multiple cores, the cores are enumerated beginning with the first physical processor then the next. For example if you have 8 logical cores—3 cores dedicated to windows and 5 to RTSS.

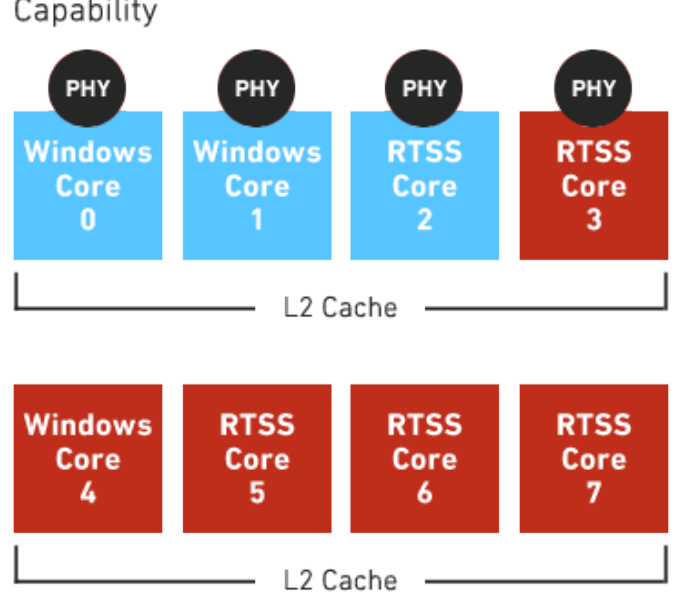

Two Quad-Core without Hyper-Threading Capability

If hyper-threading is enabled processors are enumerated as follows:

Quad-Core with Hyper-Threading Enabled

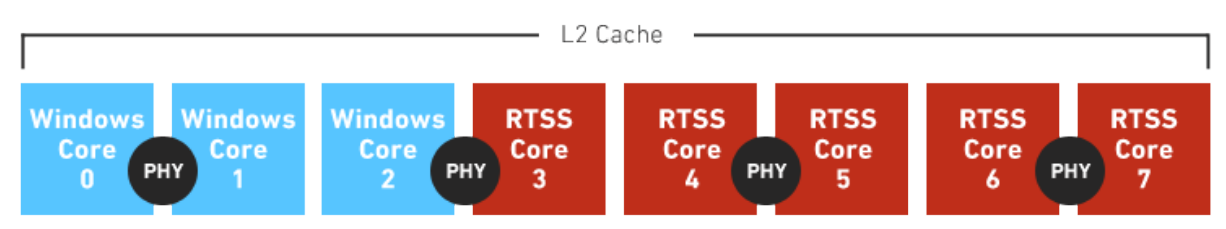

# <span id="page-9-0"></span>Subsystem Configuration and Concepts

RTX64 provides a control panel for configuring Subsystem behavior and performance. The underlying Properties API that exists in RTX is available in RTX64 as a Managed Code interface (IntervalZero.RTX64.dll) and a Native Code interface (FrameworkNativeLib.dll). These interfaces allow for configuration of the RTX64 Subsystem.

<sup>l</sup> **NOTE:** See the **Native Framework Client** sample project, included with the RTX64 SDK, for a demonstration of how to use the RTX64 Native Framework library in a Visual Studio C/C++ project.

These are concepts from RTX that no longer exist or are different in RTX64:

- RTX64 no longer uses the Windows image loader. Because of this, there is no longer the concept of:
	- <sup>o</sup> process slots
	- <sup>o</sup> registering of RTDLLs
	- registering of boot time processes (in RTX64 scheduled processes can be scheduled to start on Subsystem startup through the RTX64 Task Manager)
- Starvation Timeout functionality in RTX has been modified with RTX64. It is now referred to as a Watchdog Timer. Also, timeout calculation has been improved to better support SMP architecture with dedicated RTSS cores.
- Priority Inversion Prevention still exists in RTX64 but the concept of limited demotion does not. Within RTX64 you can either:
	- <sup>o</sup> turn priority prevention off
	- $\circ$  turn priority prevention on with tiered demotions with this protocol, a lower-priority thread that owns a mutex needed by a higher-priority thread will have its priority temporarily promoted to that of the high priority waiting thread until it has released the requested mutex
- Similar to RTX, the RTX64 thread stack cannot grow. Due to architecture changes the default thread Stack size in RTX64 has increased from two pages to eight pages. The default Stack size for **RTSSDebug** configurations with **C/C++ Runtime support** enabled is 32 pages (131072 bytes).
- Local memory allocation has been re-architected in RTX64 4.0. Local memory allocation is now per-process, not Subsystem wide. See the RTX64 Help for information.
- Shutdown handling has been re-architected for RTX64. As a result, the causes for a shutdown handler to be called have changed. Also, the RTX64 shutdown handler is not called as early in the shutdown process as it is when using RTX.
- Time Quantum can be set in microsecond granularity in RTX64. In RTX it is milliseconds.
- Exceptions cannot be configured individually in RTX64, where they can in RTX.
- RTX64 uses a concept called monitoring and provides a graphical user interface through Percepio. RTX utilizes a real-time event tracing tool, RTX Time View, that allows you to efficiently capture and display the execution sequence of threads within RTX. In RTX64, this is done through the Monitor utility, which allows you to trace the behavior of your real-time applications by recording significant events that occur during execution of those applications. You can then view saved session data in Tracealyzer.

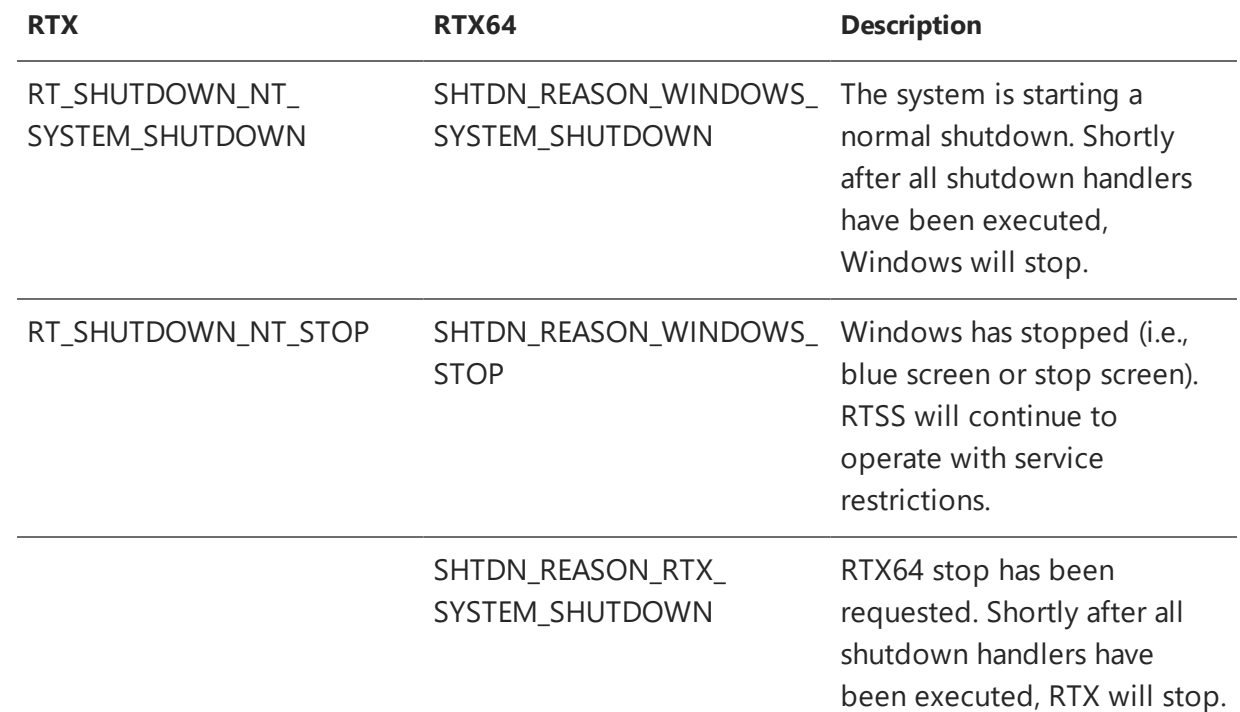

• RTX64 supports search paths for loading RTSS applications and RTDLLs.

# <span id="page-11-0"></span>Signing INF Files for Custom Hardware in RTX64

The RTX64 PNP file contains a list of basic devices along with Network Interface Cards (NICs) that are supported by RTX64. To convert a device that RTX64 does not provide out-of-the-box support for, you must create an INF file for Windows to allow that device to be converted to RTX64. The INF file is used to associate custom devices with the RTX64 Plug and Play drivers that request and obtain resources, such as IRQs. Network devices should reference the Network class and be associated with **RTX64pnpNet**. Other devices should be associated with the **RTX64pnp** driver.

64-bit operating systems require drivers to be signed. Once you have created your INF file, and you need assistance with signing it, please contact IntervalZero Support. Support will sign it for you. See the RTX64 TechNote *Creating a Custom INF File* for information and instructions.

Windows 10 uses attestation signing and supports Secure Boot on 64-bit systems.

# Application Organization

# <span id="page-12-1"></span>RTSS Dynamic Link Libraries

RTX utilizes the concept of RTSS dynamic link libraries (RTSS DLL). An RTSS DLL is not truly a DLL but an RTSS process (with the .RTSS extension) that exports functions for use by other RTSS processes. Since RTSS processes run in kernel space, other RTSS applications can access and use the RTSS DLL's exported functions.

<span id="page-12-2"></span>**NOTE:** The concept of an RTSS DLL is no longer supported in RTX64; it is recommended that all RTSS DLLs be changed to Real-time dynamic link libraries (RTDLL).

# Real-time Dynamic Link Libraries

With RTX Real-time dynamic link libraries (RTDLLs), you could only use explicit loading. This means that you had to call LoadLibrary and GetProcAddress within your application to use functions exported from an RTDLL. With RTX64, you can still use explicit loading but you can also use implicit loading. This means you can include the library in your linker setting and then use exported functions directly.

There are a few additional changes with RTDLL functionality in RTX64:

- LoadLibrary no longer accepts the .  $dll$  extension when called within an RTSS application. You must use . rtdll.
- You are no longer required to register an RTDLL with the subsystem. The RTX64 image loader will look in the current directory where the RTSS application loading the RTDLL is located, it will then use the Subsystem search path. You can also use LoadLibrary and give a full path to the RTDLL if you do not wish to place it in the same directory as the RTSS process.

<span id="page-12-0"></span>3

- In RTX64, data within an RTDLL is private. RTDLLs are loaded within the process space of the loading RTSS process. If multiple processes load the same RTDLL, it will be loaded into each process' space. This behavior is different from RTX, where a RTDLL would be marked as shared when registered and loaded under the subsystem and data was shared between all processes.
- <span id="page-13-0"></span>• In RTX64, RTDLLs can be loaded within the context of the loading process and can be loaded implicitly or explicitly.

# RTAPI

The RTAPI libraries for RTX64-enabled Windows applications have been completely rewritten to allow for a common interface for 32-bit and 64-bit windows applications. Because of this there are some key differences between RTX and RTX64.

## <span id="page-13-1"></span>Priority Class

In RTX, all RTX-enabled windows processes begin execution using the normal Win32 priority class (THREAD\_PRIORITY\_NORMAL), but are placed in the Win32 real-time priority class (THREAD PRIORITY\_TIME\_CRITICAL) after a call to RtGetThreadPriority or RtSetThreadPriority.

## <span id="page-13-2"></span>Priority of Proxy Threads

When using RTX-enabled Windows processes, proxy threads are created within the RTX subsystem to mirror their Windows counterparts. By default, these proxy threads are set to the RTX priority of RT\_PRIORITY\_MIN but are mapped to an equivalent RTSS priority if RtSetThreadPriority is called from your Windows application for a given thread. As for RtCreateTimer, its timer handler thread is set to THREAD\_PRIORITY\_TIME\_CRITICAL.

This is not true for RTX64. Priorities are no longer mapped between Windows and RTSS. **RtSetThreadPriority** and **RtGetThreadPriority** are deprecated from the Windows-supported RTAPI calls. Developers must now set the priority of Windows threads using the Windows functions **SetThreadPriority** and **GetThreadPriority**, and set the priority of Proxy threads using **RtSetProxyThreadPriority** and **RtGetProxyThreadPriority**.

# <span id="page-14-0"></span>Local Memory

In RTX64 4.0 and later, the local memory configuration contains multiple allocation spaces (MSpaces). The RTX64 Subsystem, networking components, and each RTSS process and proxy process, has an internal MSpace for internal objects and bookkeeping, and a external MSpace for process allocations. Memory allocation requests from RTAPIs, including from C-Runtime libraries, are allocated within the external MSpace (ExtMSpace). You can configure external and internal MSpaces on the Manage Memory control panel page.

Memory is allocated from one of the process MSpaces unless the memory is required to stay over process exit, such as memory for IPC objects (like events and semaphores) and cross-process shared memory. Such allocations are made from the Subsystem's MSpaces.

This architecture is different from RTX, which just had a pool that was used by all processes and the Subsystem.

<span id="page-15-0"></span>4

# Project Settings and Configurations

<span id="page-15-1"></span>Like RTX, RTX64 has an application wizard that can be used to create an RTSS executable or RTDLL.

# **Configurations**

The RTX64 application wizard provides four default configurations that build 64-bit applications using the Microsoft 64-bit compiler or the Intel 16.0 x64 compiler:

- $\bullet$  Debug windows (.exe or .dll) with debug information
- Release windows (.exe or .dll)
- RTSSDebug RTX64 (.rtss or .rtdll) with debug information. Note that the default Stack size for this configuration with **C/C++ Runtime support** enabled is 32 pages (131072 bytes).
- RTSSRelease RTX64 (.rtss or .rtdll)

RTX64 also supports 32-bit Windows processes. To create a 32-bit configuration, follow the directions located here [http://www.intervalzero.com/library/RTX64/HTML5/RTX64\\_](http://www.intervalzero.com/library/RTX64/HTML5/RTX64_Help.htm#PROJECTS/Application Development/32BitUserSpaceRTX64Application.htm) [Help.htm#PROJECTS/Application%20Development/32BitUserSpaceRTX64Application.htm](http://www.intervalzero.com/library/RTX64/HTML5/RTX64_Help.htm#PROJECTS/Application Development/32BitUserSpaceRTX64Application.htm)

## <span id="page-15-2"></span>**Headers**

RTX contains a header file, RtApi.h, that contains the prototypes for all RTX exported functions. In RTX64 the RtApi header file has been divided into two header files:

• RtApi.h – contains functionality available to both RTSS and RTX64-enabled Windows applications

- RtssApi.h – contains functionality available for RTSS applications

To build code as a Windows .EXE or an RTX64 .RTSS application, we recommend the following:

```
#include "rtapi.h"
#ifdef UNDER_RTSS
#include "rtssapi.h"
#endif //UNDER_RTSS
```
<span id="page-16-0"></span>To use RT-TCP/IP API calls in RTX you needed to include Drvutil.h and Rtnapi.h. In RTX64, you just need to include Rtnapi.h.

## Libraries

For a Real-time process (RTSS) within RTX64, you will need to include Rtx rtss.lib and the correct version of Startup\*.lib - startup.lib if you are not including the Microsoft C Runtime, StartupCRT. Lib if you are. In RTX, these libraries are provided as object (.obj) files. To use RT-TCP/IP you will need to include RtTcpip.lib. In RTX this library was called Rtxtcpip.lib.

To use the RTX64 Network Abstraction Layer (NAL), you will need to include RtNal.lib. The NAL is not available for RTX.

For a Windows process (EXE) linked to RTX64 you will need to include Rtapi. lib. There are two versions of this library: one if you are using the x86 compiler and another for x64.

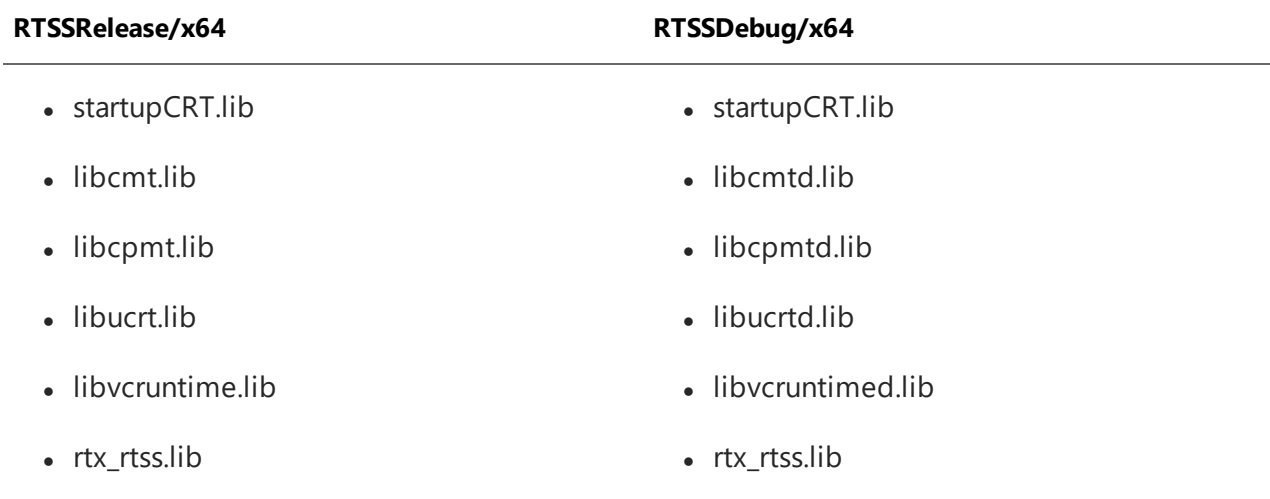

### **RTX64 linker inputs when the C Runtime library is included:**

## **RTX64 linker inputs when no C Runtime library is included:**

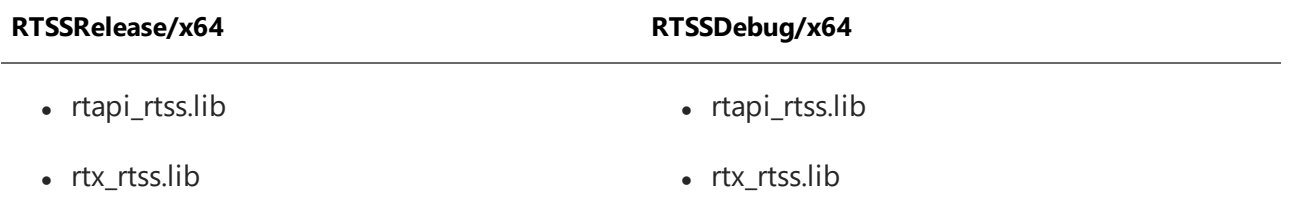

# <span id="page-18-0"></span>Coding Changes 5

## <span id="page-18-1"></span>Real-Time API Calls

The table below lists the Real-Time APIs that were available in RTX but are not available in RTX64.

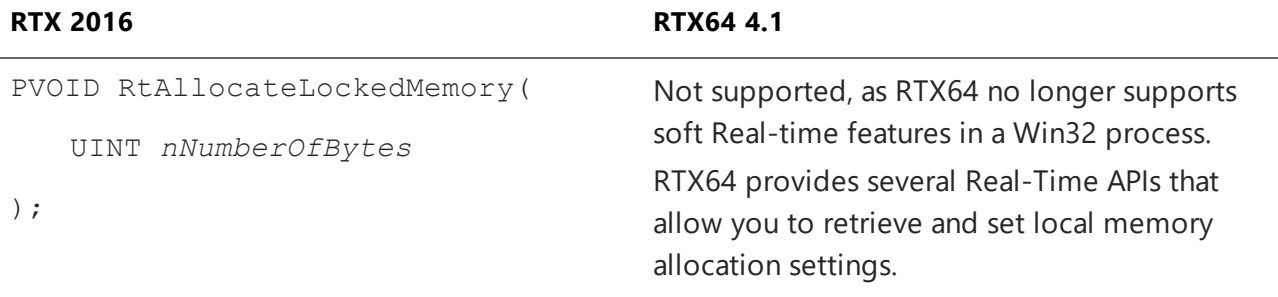

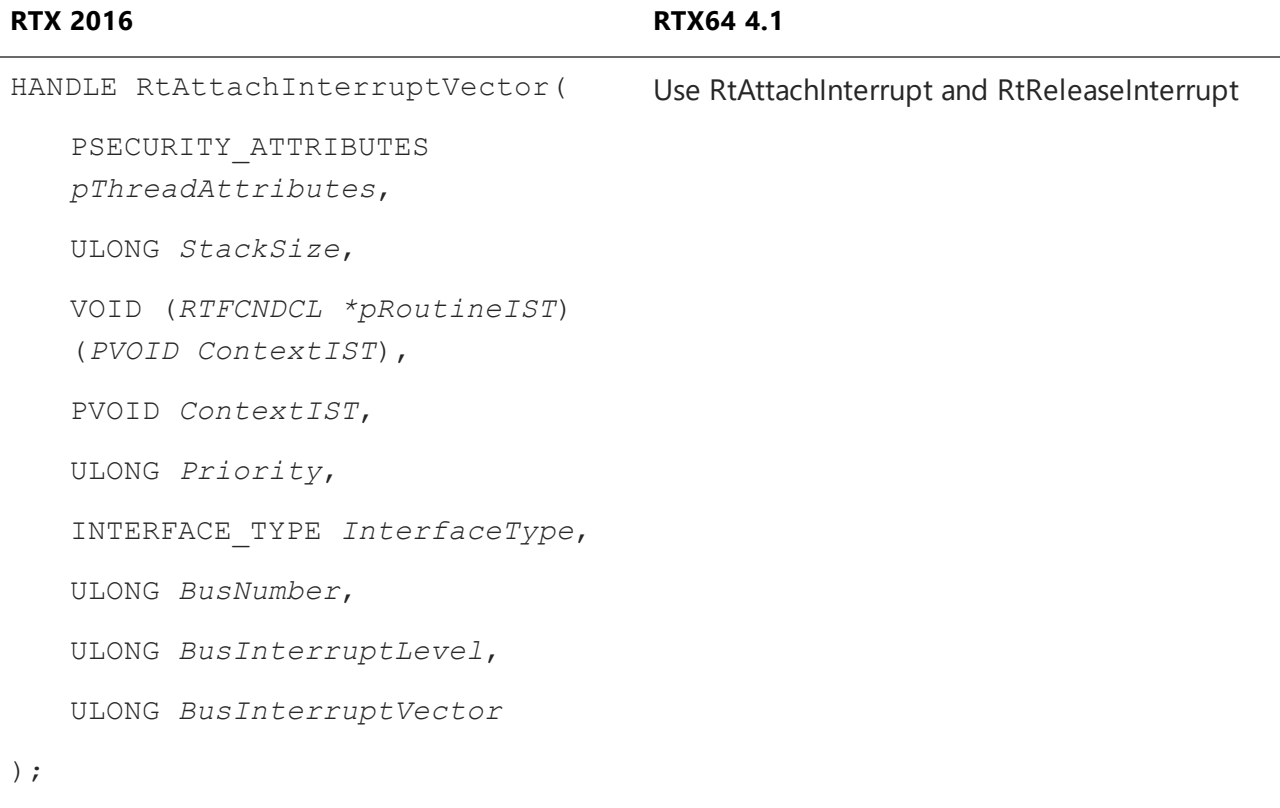

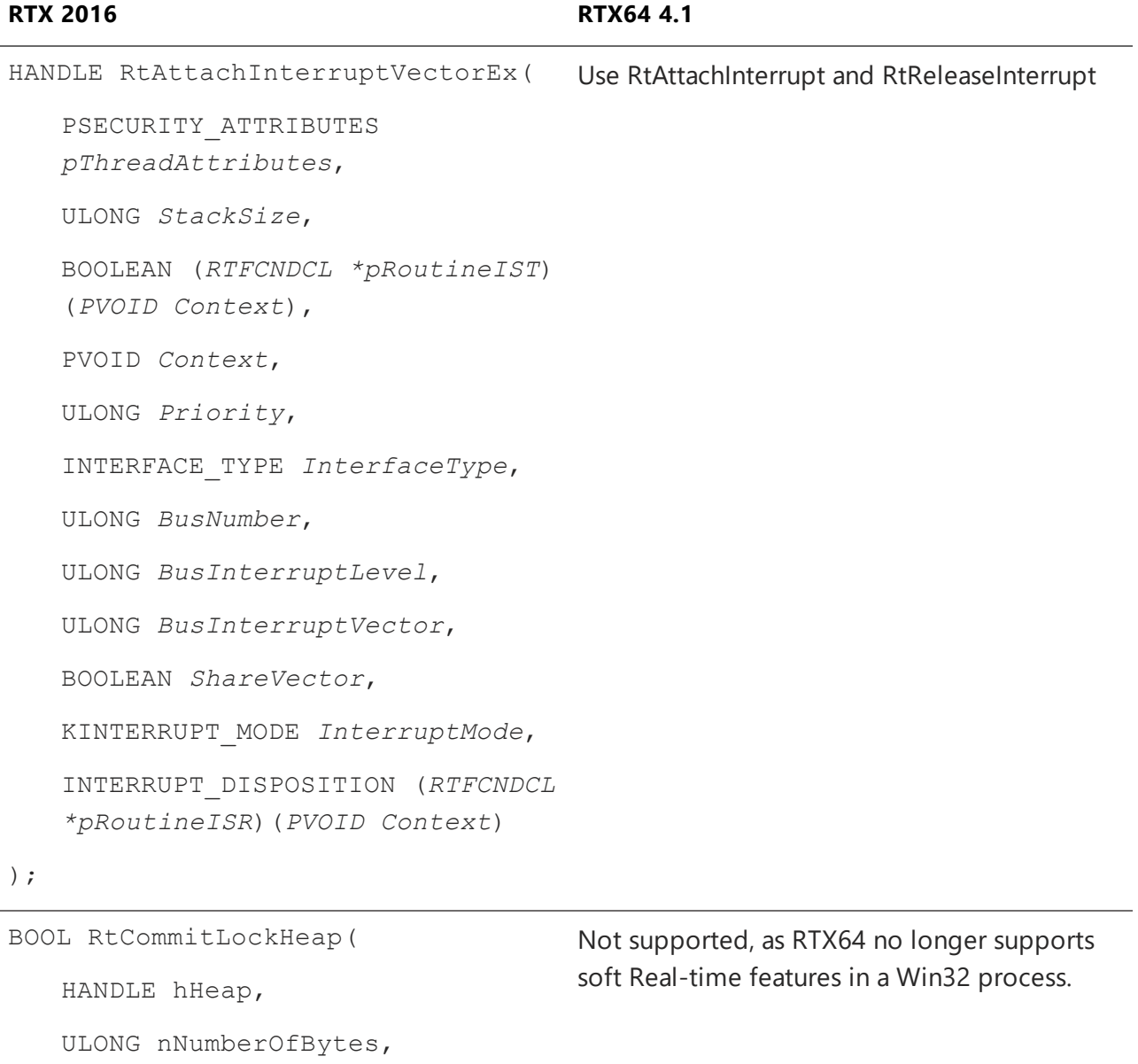

VOID (RTFCNDCL \*pExceptionRoutine)(HANDLE)

);

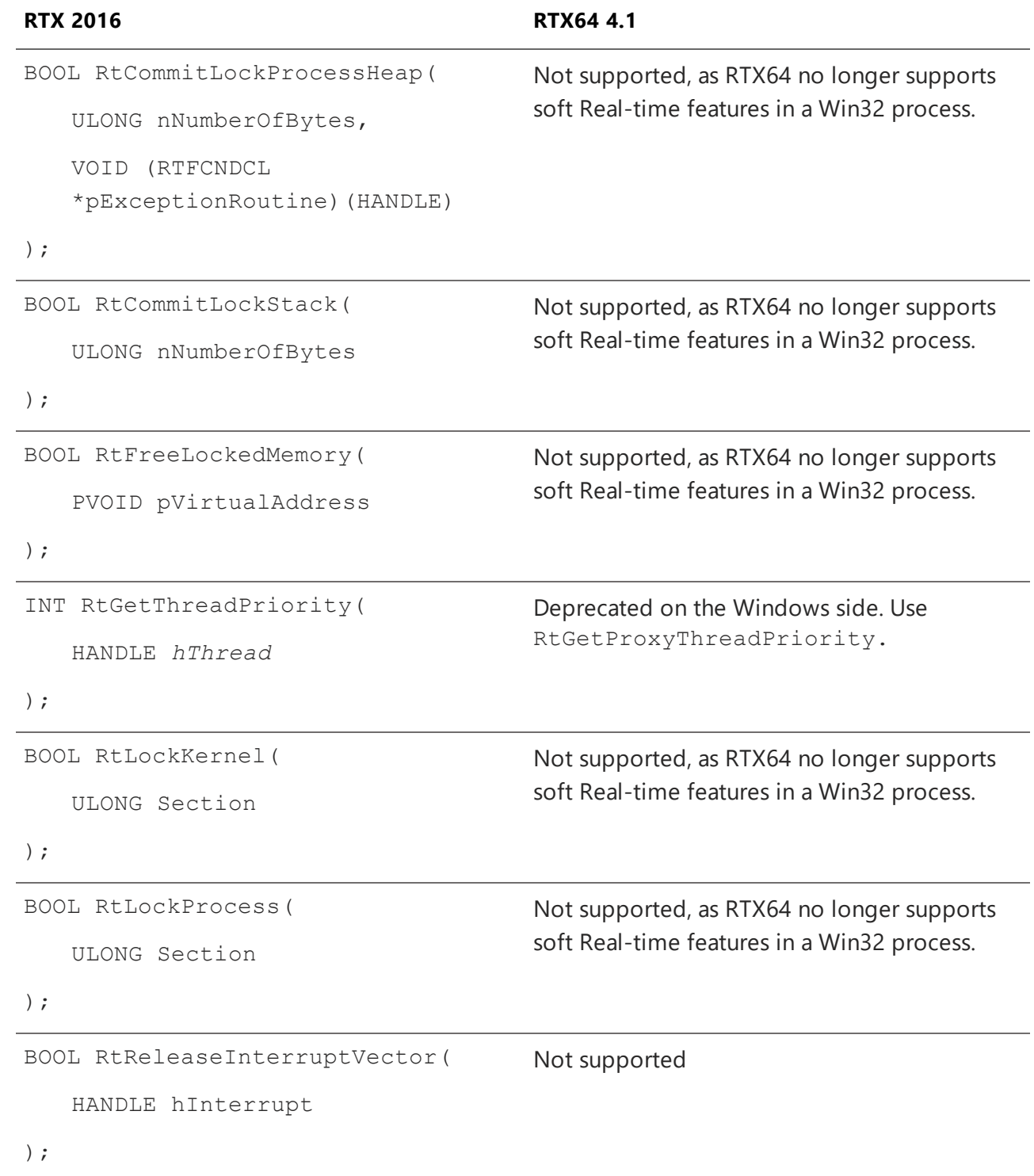

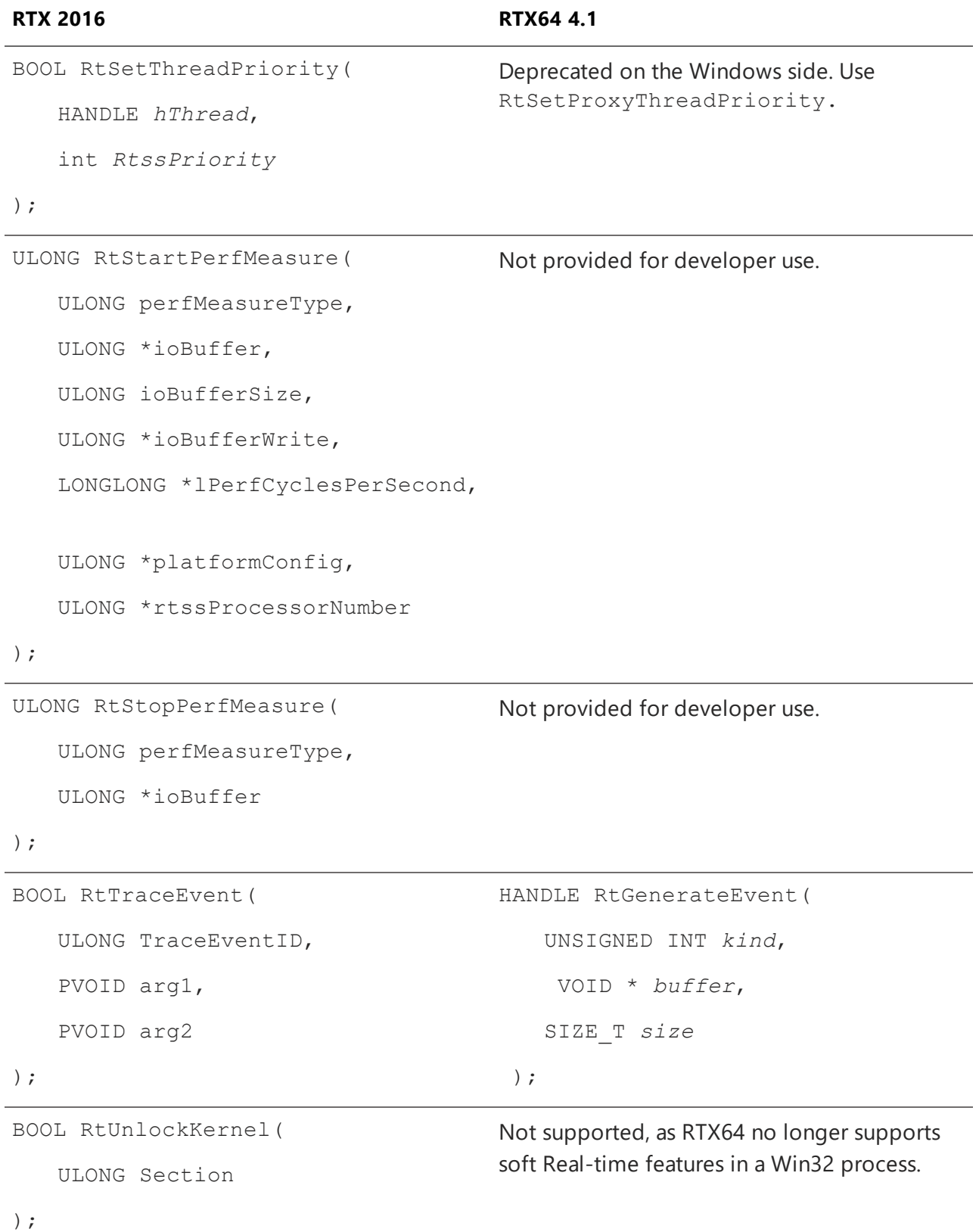

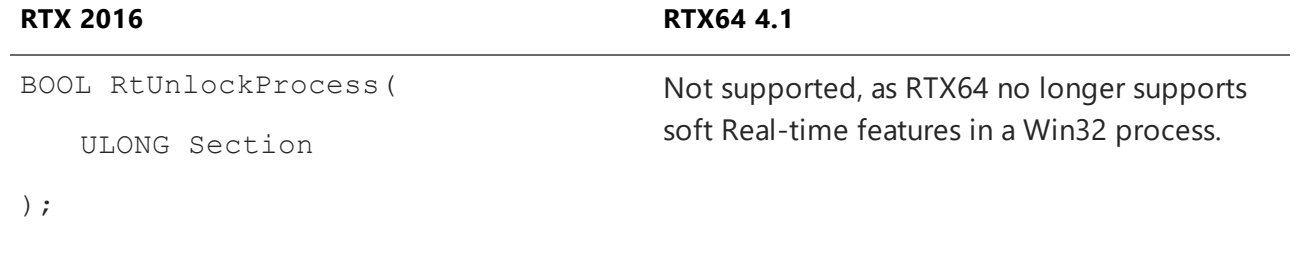

# <span id="page-24-0"></span>Windows Supported APIs

The table below lists the Windows supported APIs that are available in RTX but are not available in RTX64.

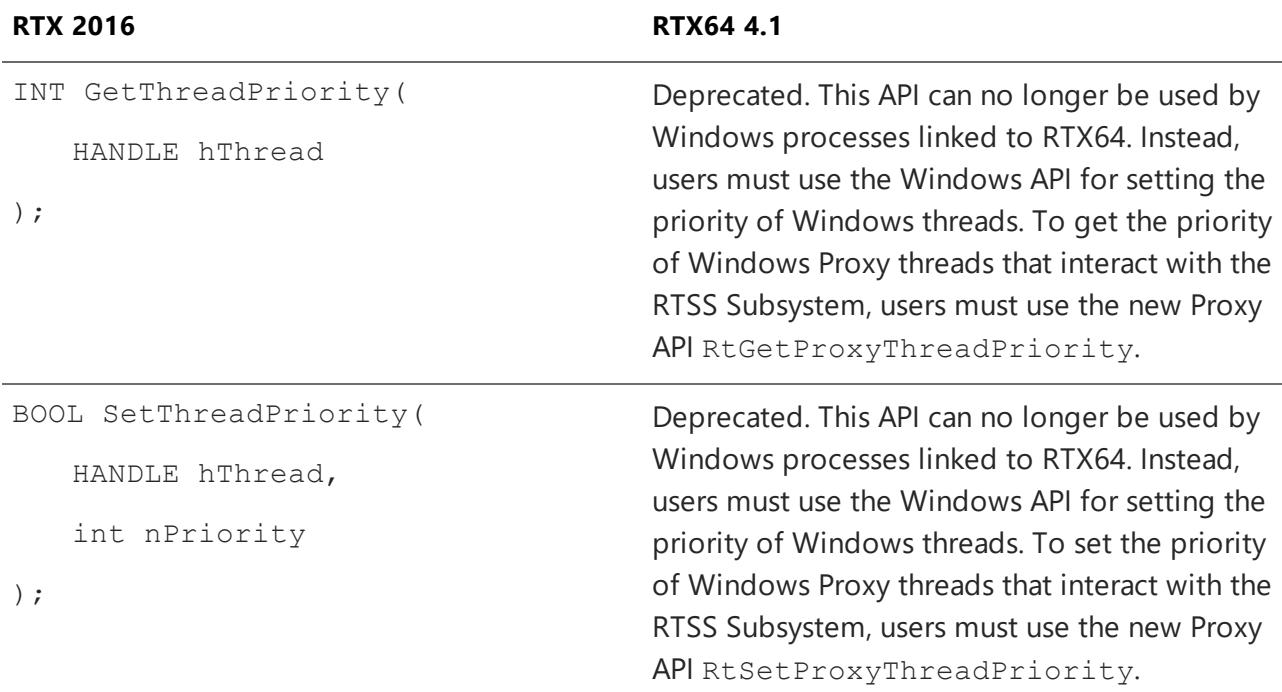

# <span id="page-24-1"></span>Inline Assembly

One of the constraints for the Microsoft and Intel x64 compilers are to have no inline assembler support. This means that functions that cannot be written in C or C++ will either have to be written as subroutines or as intrinsic functions supported by the compiler. Certain functions are performance-sensitive while others are not. Performance-sensitive functions should be implemented as intrinsic functions. For more information on intrinsic, go here [http://msdn.microsoft.com/en-us/library/26td21ds%28v=vs.100%29.aspx](http://msdn.microsoft.com/en-us/library/26td21ds(v=vs.100).aspx)

# <span id="page-25-0"></span>Networking 6

RTX provides deterministic processing of the RT-TCP/IP protocol stack within the RTSS environment and adds networking capability to RTX applications.

RTX64 provides processing and networking capability through a Network Abstraction Layer (NAL) and an optional RT-TCP/IP protocol stack within the RTSS environment.

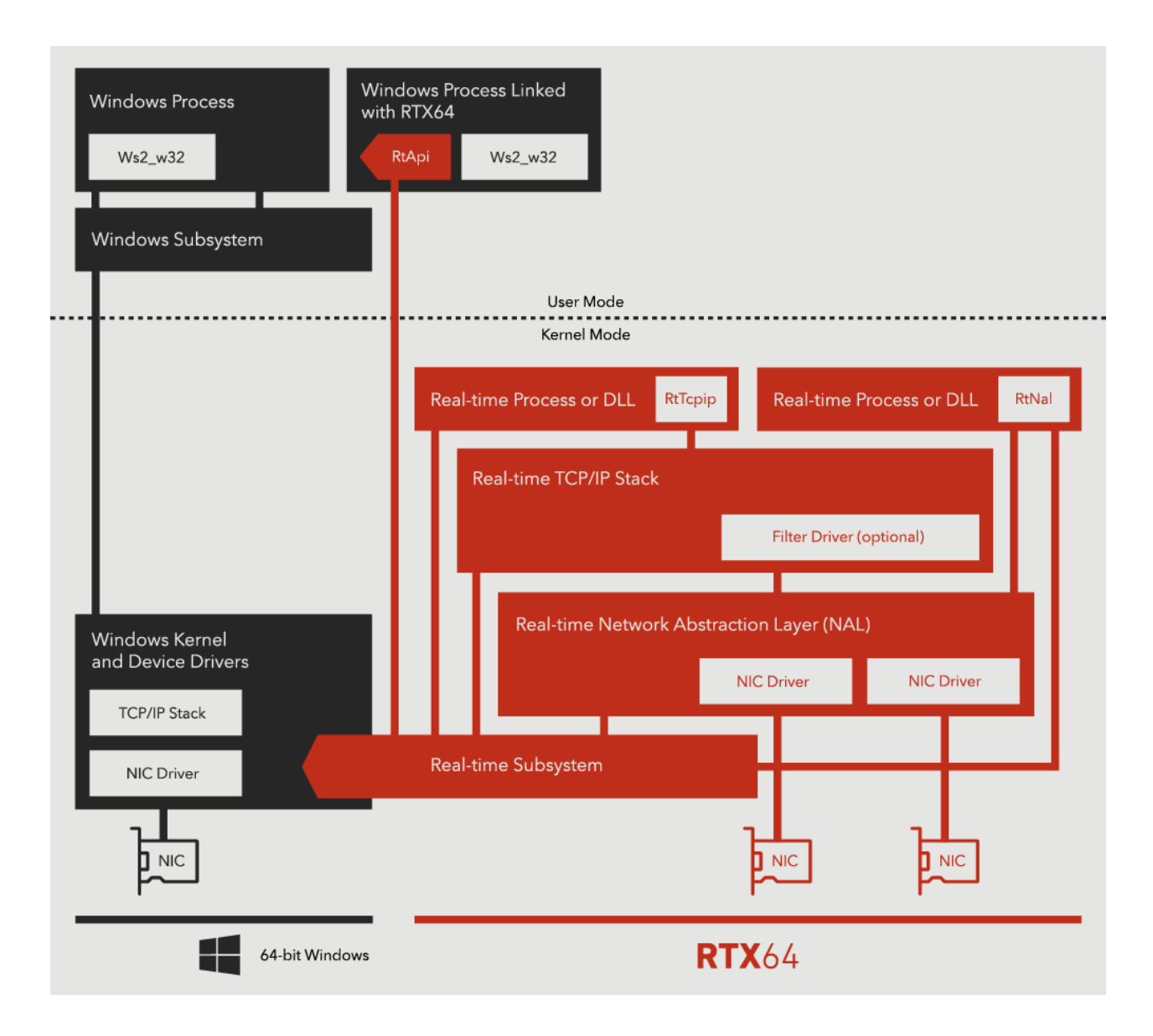

<span id="page-26-0"></span>To view a list of supported RTX64 network cards, go to [www.intervalzero.com](http://www.intervalzero.com/) or contact IntervalZero Customer Support.

# Real-Time Network Abstraction Layer (NAL)

The RTX64 Runtime includes a Network Abstraction Layer (NAL) that abstracts the network hardware and driver functions from the upper-level protocol stacks and provides management interfaces for those upper layers to easily query for and use available network assets. It is a separate protocol layer from the RT-TCP/IP Stack. Using the NAL, you can more easily take

advantage of network functionality such as EtherCAT, TSN (Time Sensitive Networks), and PTP (Precision Time Protocol).

The NAL supplies a simplified API which abstracts the caller from the various register configurations which vary from adapter to adapter. It also supplies methods to allow direct layer 2 transmit and receive calls within the driver, thus eliminating the latencies found in a TCP/IP stack.

For example, the user can call a transmit function in the driver that allows the caller to pass multiple packets at once. This greatly improves performance and allows for transmission of small packets at near line speed. The driver will direct the packets through whichever priority queue it was instructed and can call the caller back with extended information like the actual transmission time of the packet.

# <span id="page-27-0"></span>RT-TCP/IP Stack

In RTX64, the Real-time TCP/IP Stack (RT-TCP/IP) is a separate purchasable feature dependent on the NAL, whereas with RTX the RT-TCP/IP stack was part of the Subsystem by default. The RTX64 Stack is a deterministic, high-performance stack based on the Treck TCP/IP version 6.0 Release. The RTX RT-TCP/IP Stack is based on the Fusion 8.x version.

The RTX64 RT-TCP/IP Stack was designed with SMP in mind; it has the capability of running internal threads (such as receive and transmit) across multiple cores. The Treck stack is also capable of handling process threads running on multiple cores. This was a limitation of the Fusion stack.

## <span id="page-27-1"></span>Configuration

Configuration of the RTX64 RT-TCP/IP Stack is no longer done through an INI file. All stack configurations are done through the RTX64 control panel or programmatically through the managed code framework.

Below are other differences between RTX and RTX64:

- $\cdot$  RAW sockets
- WSAStartup can be called multiple times in RTX64 (3.0 and above)
- RTX64 supports running components on different cores

## <span id="page-28-0"></span>Network Driver Development

The RTX64 Subsystem comes with a number of real-time network drivers. For more information on what is available, see the *RTX64 Supported NICs* document available online at <http://www.intervalzero.com/technical-support/guides-and-minitutorials/>.

There is a defined interface for those who want to build their own NIC driver that can interact with the RT-TCP/IP Stack. This interface is different from the RTX interface. Below are RTX functions that have been modified or removed.

## **Real-time NIC Device Drivers**

See the Help topic *Porting a TCP/IP Driver to the NAL* for the steps required to port an existing (pre-RTX64 4.0) TCP/IP Stack driver for use with the new network architecture in RTX64 4.0 and later, where the RT-TCP/IP Stack is layered on the Network Abstraction Layer (NAL).

## **Real-time Network Functions**

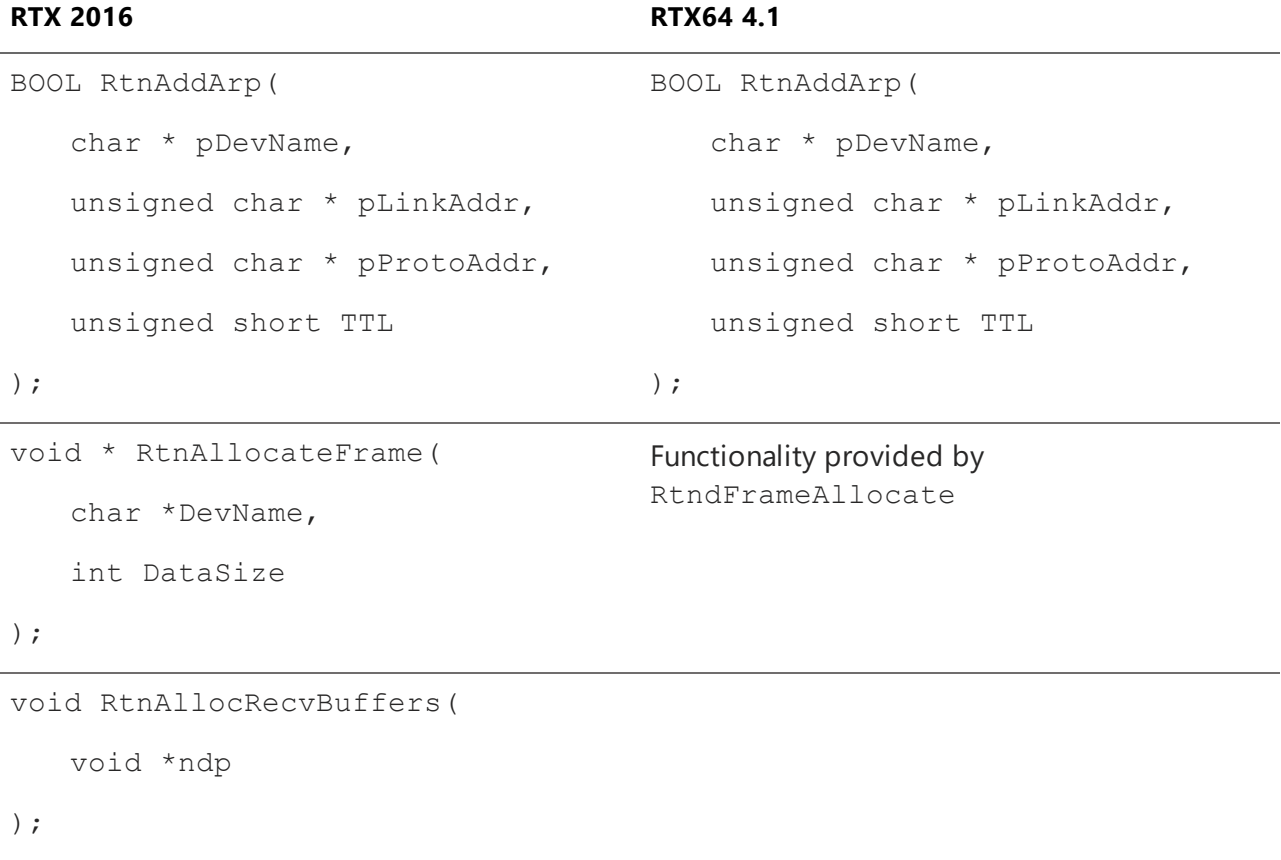

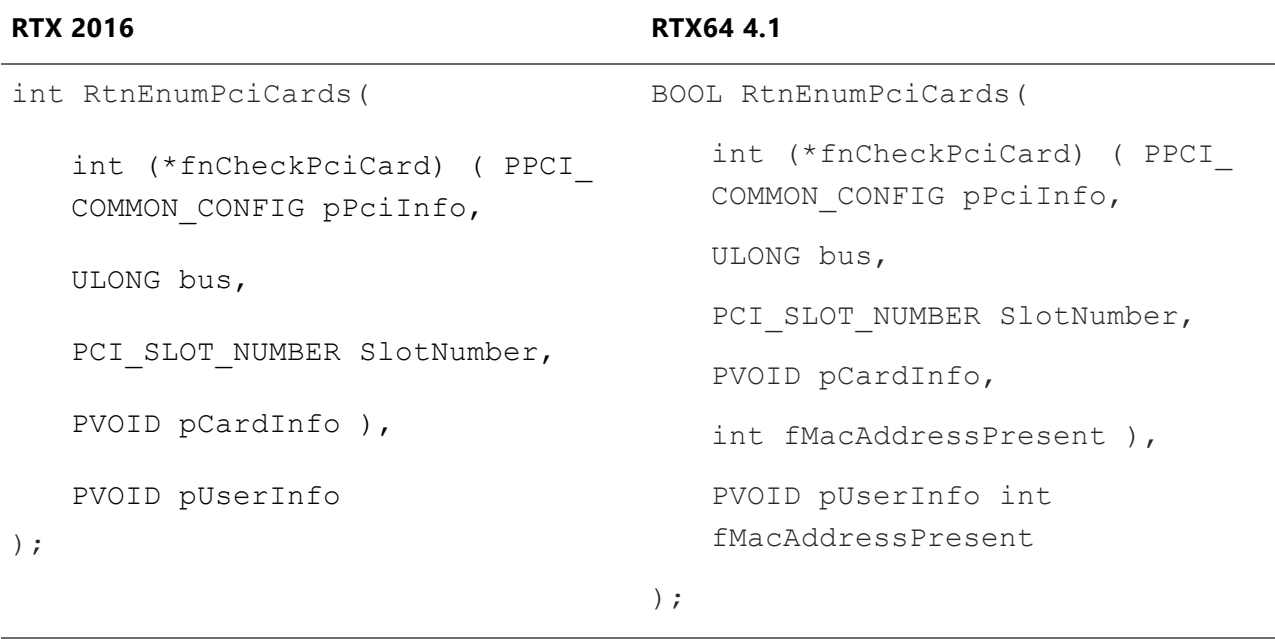

void \* RtnFreeFrame(

void \*Frame

#### );

```
void RtnFreeRecvBuffers(
```
void \*ndp

### );

FILTER\_STATE RtnGetFilterState(

u32 ipaddr,

FILTER\_ID filter

);

```
int RtnGetPrivateProfileString( 
   const WCHAR* fileName,
  char* pszSection,
  char* pszEntry,
  char* pszDefault,
  char* pszBuffer,
  int cbBuffer
```
);

```
unsigned long RtnHtoi(
```
char\* pszHex

#### );

BOOL RtnIsDeviceOnline(

Cahr\* devName

#### );

BOOL RtnIsStackOnline();

void RtnProcessRecvQueue(

void \*ndp

#### );

```
void RtnQueueRecvFrame( 
  void *ndp,
```

```
void *mp,
unsigned long framesize
```
);

Functionality provided by RtndFrameTransmit

```
void RtnQueueRecvPacket(
```
void \*ndp,

void \*mp,

unsigned long packetsize

);

FILTER\_STATE RtnSetFilterState(

u32 ipaddr, FILTER\_ID filter, FILTER\_STATE State

);

BOOL RtnTransmitFrame(

void \*mp

);

### **Real-time NIC Filter Functions**

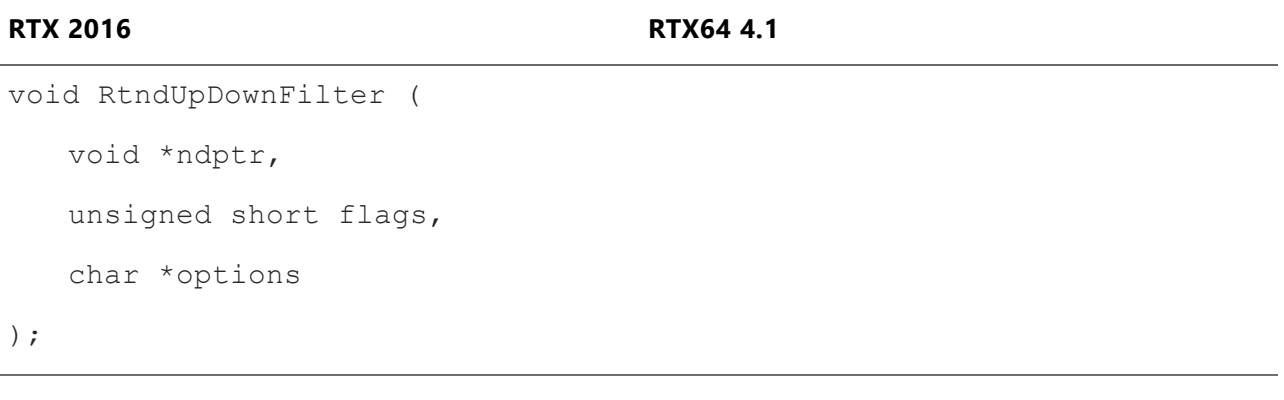

void RtndIOCTLFilter( void \*ndp,

int cmd,

char \*addr

### );

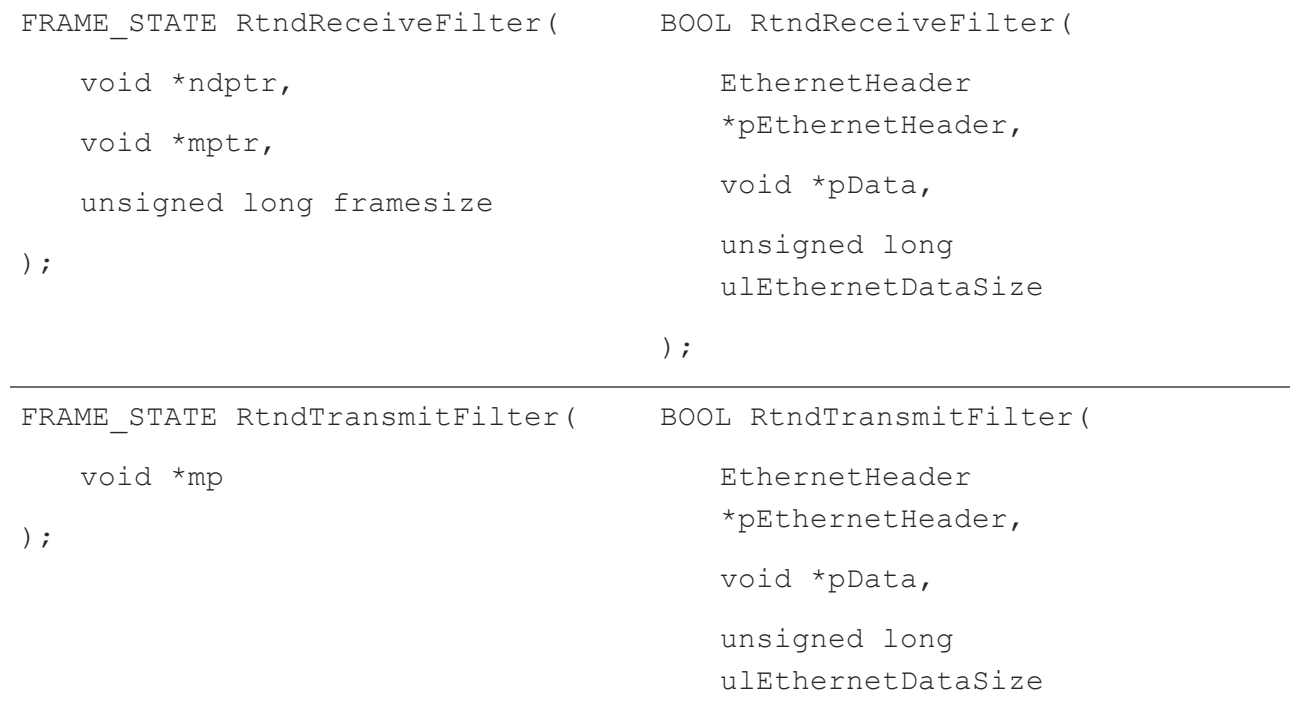

);

# <span id="page-33-0"></span>Getting Support

<span id="page-33-1"></span>IntervalZero offers a number of support options for RTX64 users, including technical support and the IntervalZero Website.

## Third-Party Support

<span id="page-33-2"></span>If you are a customer who purchased an IntervalZero product through a third-party reseller, contact the reseller for support.

## Contacting Technical Support by Phone

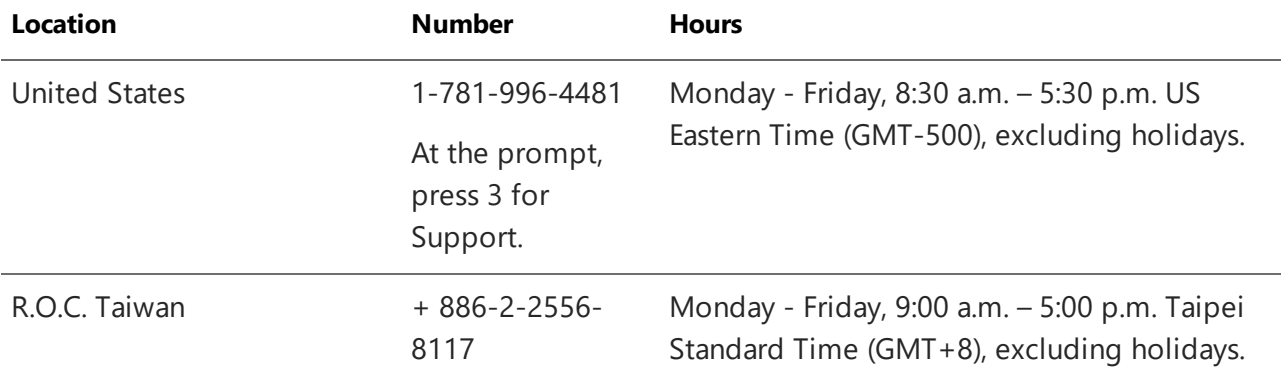

## <span id="page-33-3"></span>Before Calling Technical Support

Please have the following information ready before calling IntervalZero Technical Support:

## **Your Support ID**

Customers who purchase direct support receive an e-mail address and password for use when accessing the IntervalZero support web site.

## **The Version Number of Your RTX64 Software**

Before calling technical support, determine the version of RTX64 installed on your system.

- 1. Navigate to Start > RTX64 4.1 Runtime > Control Panel.
- 2. Record the RTX64 version that is shown in the RTX64 control panel.

Also, check to make sure you have a valid maintenance contract.

## <span id="page-34-0"></span>IntervalZero Website

The IntervalZero Customer Support Web page is located at:

#### <http://www.intervalzero.com/technical-support/>

The IntervalZero support web pages provide electronic access to the latest product releases, documentation, and release notes. With a valid e-mail address and password, you can access the online problem report database to submit new issues or to obtain the status of previously reported issues.

## Index

## A

APIs changes [15](#page-18-0) RTAPIs [15](#page-18-1) Windows supported [21](#page-24-0) application organization [9](#page-12-0)

## C

changes API support [15](#page-18-0) compilers [21](#page-24-1)

### I

inline assembly [21](#page-24-1)

### N

NAL [23](#page-26-0) Network Abstraction Layer [23](#page-26-0) networking [22](#page-25-0) developing drivers [25](#page-28-0) Network Abstraction Layer (NAL) [23](#page-26-0) RT-TCP/IP Stack [24](#page-27-0)

## O

organizing applications [9](#page-12-0)

### P

```
partitioning 3
project
   configurations 12
project settings 12
```
### R

RT-TCP/IP Stack [24](#page-27-0)

RTAPI deprecated [15](#page-18-1) support [15](#page-18-1)

### W

Windows supported APIs [21](#page-24-0)